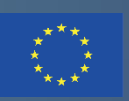

Co-funded by the Erasmus+ Programme of the European Union

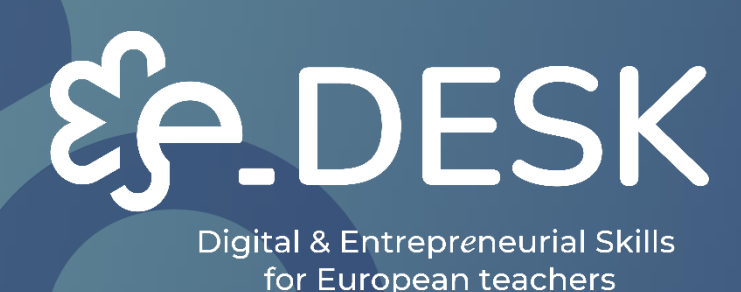

TYÖKALUPAKKI/O **PAS OPETTAJILLE** 

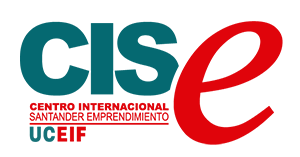

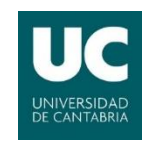

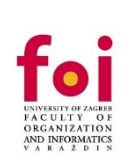

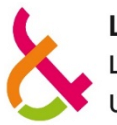

**LUT** Lappeenranta **University of Technology** 

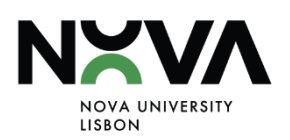

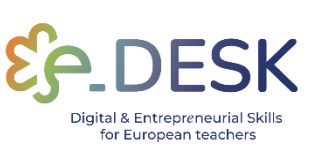

# TYÖKALUPAKKI/OPAS OPETTAJILLE

**TAULUKKO YHTEYKSISTÄ** 

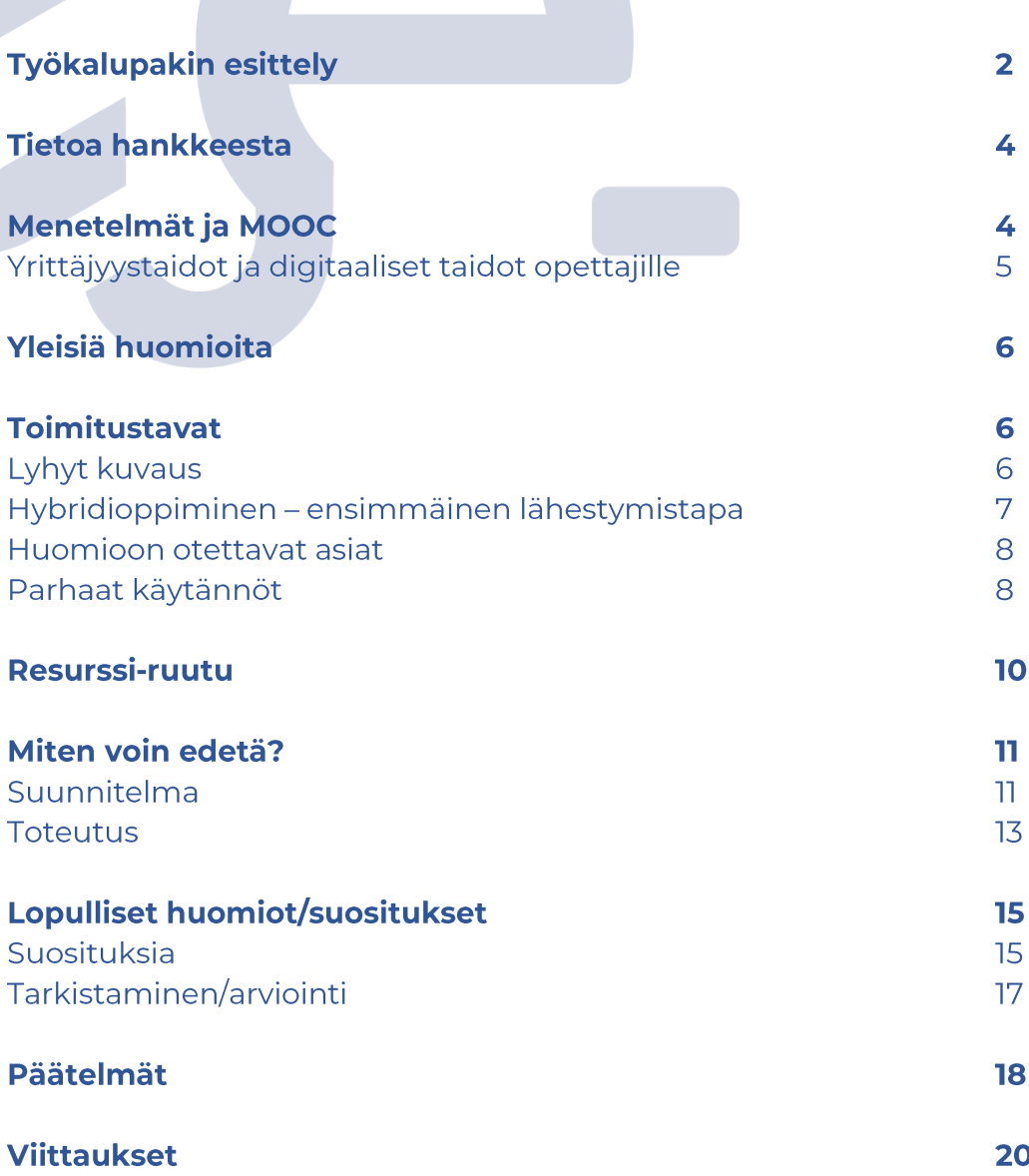

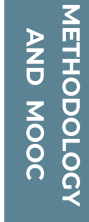

**INTRODUCTION** 

**ABOUT** 

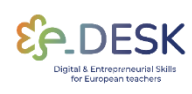

 $\mathbf T$ 

## **TYÖKALUPAKIN ESITTELY**

## Työkalu, joka opastaa opettajia hybridi-, monimuoto- ja verkkotoimitustapojen käyttöönotossa.

Heinäkuussa 2020 pandemia vaikutti 98,6 prosenttiin oppijoista maailmanlaajuisesti. On arvioitu, että sulkutoimet vaikuttivat 1,725 miljardiin opiskelijaan esiopetuksesta korkeakoulutukseen 200 maassa (Yhdistyneet kansakunnat, 2020). Opettajat ja heidän opetuskäytäntönsä muuttuivat laajasti perinteisestä lähiopetuksesta erilaisiin digitaalisen oppimisen ja opettamisen muotoihin.

e-DESK-ohjelma on suunnattu korkeakoulujen opettajille, jotta he voivat kehittää yrittäjyyskasvatuksen valmiuksia verkko-opetusmenetelmissä ja -käytännöissä, kehittää verkko-opetustaitojaan ja parantaa oppijoidensa vrittäjyystaitoja. e-DESK-ohjelman tavoitteena on esitellä koulutussuuntausten tulevaisuutta verkkoympäristössä. Osallistuville opettajille esitellään konkreettisia yrittäjyysmenetelmiä ja verkkotyökaluja, joita voidaan soveltaa heidän opetuskäytännöissään oppijoiden yrittäjyystaitojen, osaamisen ja ajattelutavan parantamiseksi hybridikontekstissa.

Tässä vaiheessa on tärkeää selventää, mitä tarkoitamme toimitustavoilla. menetelmillä ja menetelmillä.

Määritämme toimitustapojen mukaan tietyissä oppimisympäristöissä toteutettavat pedagogiset muodot. Esimerkiksi verkossa, hybridinä, sekoitettuna ja kasvokkain.

Menetelmillä käsittelemme pedagogisen istunnon aikana toteutettuja toimintoja. Esimerkiksi ryhmätyöt, luennot, esitykset, suulliset raportit.

Pedagogiset lähestymistavat, joilla on omat tulokset ja yhdenmukaiset arviointimuodot, nimetään menetelmillä. Esimerkiksi ongelmapohjainen oppiminen / projektipohjainen oppiminen, tiimipohjainen oppiminen tai haastepohjainen oppiminen.

asiakirjassa keskitytään hybriditoimitustapaan ja esitetään Tässä lähestymistapoja, suosituksia ja hyödyllisiä resursseja tämän pedagogisen

 $\overline{3}$ 

muodon toteuttamiseksi. Huomaa, että osa tästä sisällöstä voi olla hyödyllistä myös muissa toimitustavoissa.

Tätä asiakirjaa on myös tarkoitus käyttää hyvin käytännöllisellä tavalla. Osioiden välillä on ristiinlinkkejä eri materiaaleihin, kuten menetelmiin, MOOCiin ja resursseihin tarvittaessa, jotta se olisi saatavilla koko asiakirjassa.

## **TIETOA HANKKEESTA**

e-Desk - Digital and Entrepreneurial Skills for Teachers on korkeakouluopettajille tarkoitettu eurooppalainen oppimishanke, joka toteutetaan vuosina 2021-2023 osana Erasmus+ -ohjelmaa. Sen tavoitteena oli tarjota eurooppalaisille korkea-asteen opettajille tarvittavat digitaaliset taidot ja yrittäjähenkinen ajattelutapa opetuksessa menestyäkseen 21. vuosisadan opetus- ja opetusympäristöissä.

e-Desk yhdistää 4 eurooppalaisen yliopiston (Cantabrian yliopisto Espanja, Lissabonin NOVA yliopisto Portugali, Zagrebin yliopisto Kroatia ja LUT University of Finland) ja Santanderin kansainvälisen yrittäjyyskeskuksen (projektikoordinaattori) asiantuntemuksen, joilla on asiantuntemusta verkkokoulutuksesta. opetussuunnitelmien suunnittelusta ia yrittäjyyskasvatuksesta.

Opettajien jatkuva koulutus on keskeistä e-Deskille, sillä se parantaa heidän digi- ja yrittäjyystaitojaan suunnittelemalla hybridimenetelmän, jossa lähiopetus ja digitaaliset ympäristöt yhdistetään. e-DESKin tavoitteena oli tuoda koulutus lähemmäs kaikkia opiskelijoita, ymmärtää heidän tapaansa käyttää teknologiaa niin, että koulutus mukautuu uusiin käyttötarkoituksiin ja hyödyntää digitaalisia ympäristöjä.

## **MENETELMÄT JA MOOC**

### Yrittäjyystaidot ja digitaaliset taidot opettajille

e-Desk-menetelmän on tuottaa näyttöön perustuvaa tietoa yrittäjyyskasvatuksen soveltamisesta digitaaliseen verkkoopetusympäristöön, nimittäin hybridi- ja sulautuvaan opetusmuotoon.

Hankkeen tavoitteena on tarjota työkaluja, menetelmiä ja keinoja parantaa verkko-opetuskäytäntöjä, joita tarvitaan vastauksena nykyisiin koulutushaasteisiin, vrittäjyyden ia digitaalisten opetusia oppimisprosessien edistämiseen verkkoympäristössä.

e-DESK-menetelmien kehittäminen perustuu neljässä Euroopan maassa tehdyn alustavan kyselyn tuloksiin, joissa vastattiin kohderyhmän eli korkeakoulujen opettajien tarpeisiin. Itse alkukartoitus on kehitetty yhteistyössä kaikkien e-DESK-hankkeen kumppaneiden kanssa. Tulokset julkaistiin tutkimuspaperissa.

Kuten nykyinen kokemus osoittaa, opettajat eivät ole enää yksinkertaisia luennoitsijoita, jotka toimittavat tieteellistä sisältöä oppilaidensa edessä tyypillisessä luokkahuoneessa. Itse asiassa opettajan lisäksi myös koko akateemisen yhteisön on osoitettava toisenlaisia taitoja, jotka liittyvät esimerkiksi kykyyn sopeutua yhä vähemmän homogeenisiin kohdeyleisöihin.

Etäopetuksen ratkaisut ovat kehittyneet nopeasti erityisesti parin viime Hätäetäopetuksen käyttöönotto vuoden aikana. edellisestä pandemiatilanteesta on kiihdyttänyt kysyntää pitää luokka virtuaalisesti.

Nämä uudet haasteet edellyttävät uusia taitoja, joilla pyritään hallitsemaan digitaaliset työkalut ja menetelmät. Opetusteknologian käytön merkitys kasvaa ja siten tarve käyttää uusia pedagogisen vuorovaikutuksen ja oppimisen arvioinnin muotoja.

Tämä uusi digitaalinen koulutus edellyttää, että osataan soveltaa teknologisia resursseja paitsi pelkkinä välineinä myös keinona saavuttaa tehokkaasti oppimistuloksia.

Tätä skenaariota varten luotiin opettajien digitaalisia taitoja koskeva eurooppalainen kehys<br />
lossa ehdotetaan kuutta pääalaa (ammatillinen sitoutuminen, digitaaliset resurssit, opettaminen ja oppiminen, arviointi, oppiioiden vaikutusmahdollisuuksien lisääminen ia oppiioiden digitaalisten taitojen helpottaminen), jotka sisältävät taidot, jotka voivat auttaa opettajia lähestymään digitaalista opetusta innovatiivisella tavalla. Tämä viitekehys toimii oppaana, joka tukee opetusta erilaisissa edesauttaa oppimisympäristöissä eli onnistuneen etätai hybridikokemuksen suunnittelua, mikä on tämän hankkeen tavoite.

Näiden vaatimusten mukaisesti luotiin massiivinen avoin verkkokurssi (MOOC), joka auttaa korkeakoulujen opettajia kehittämään yrittäjyys- ja digitaalisia taitoja sekä tarjoaa resursseja hybridiia sulautumismenetelmien toteuttamiseen:

#### MOOC: Digi- ja yrittäjyysopettajia nopeasti muuttuvaan maailmaan.

Tämä MOOC suunniteltiin antamaan opettajille tarvittavat taidot ja työkalut, jotta he voivat menestyksekkäästi hallita opetustoimintaansa digitaalisessa ympäristössä ja suunnitella mukautuva, poikittainen, skaalautuva toistettavissa oleva korkealaatuinen ja hybridikoulutusmenetelmä, joka asettaa opiskelijat opetusprosessin keskiöön.

MOOC koostuu kymmenestä moduulista, jotka keskittyvät yrittäjyys- ja kompetensseihin, oppimissuunnitteluun, innovatiivisiin digitaalisiin pedagogisiin lähestymistapoihin sekä hyödyllisiin työkaluihin ja materiaaleihin, helpottavat jotka luokkahuoneessasi.

## **YLEISIÄ HUOMIOITA**

Tämän työkalupakin kehittäminen on käytännön opas, joka perustuu aiempiin tämän hankkeen yhteydessä kehitettyihin töihin, kuten e-DESKmetodologiaan ja MOOC: Digital and Entrepreneurial Teachers for a Fast-**Changing World.** 

teknologian

käyttöönottoa

Tämän hankkeen tuotokset antavat opettajille syvän aliarvioinnin siitä, miten luokkien laatua voidaan toteuttaa ja/tai parantaa ja siten valmistaa oppilaita ja tulevia sukupolvia paremmin yhteiskunnan edellyttämiin taitoihin.

Ennen kuin jatkat tämän työkalupakin tutkimista, suosittelemme, että tarkistat aiemmin ilmoitetut materiaalimme varmistaaksesi, että sinulla on parempi aliarviointi siitä, miten hybridimenetelmä voidaan toteuttaa onnistuneesti omassa kontekstissasi.

## **TOIMITUSTAVAT**

## **Lyhyt kuvaus**

e-Desk-projekti määrittelee online-toimitustavan käsitteen seuraavasti:

Täysin digitaalinen - täysin digitaalisessa oppimisessa opiskelija suorittaa kurssin kokonaan verkossa. Täysin digitaalinen ei edellytä opiskelijan läsnäoloa kampuksella.

Monimuoto-oppiminen - Monimuoto-oppiminen voi sisältää monia erilaisia opetusmenetelmiä ja niiden sovelluksia. Oppimisympäristö koostuu verkkoympäristöstä ja lähiopetuksesta.

Hybridiopetus - Hybridiopetuksessa osallistujat ovat samanaikaisesti läsnä samassa luokkahuoneessa joko tai etänä verkkoyhteyden kautta.

Vaikka monimuoto- ja hybridiopetusmuodot erotetaan nykyään toisistaan, on huomattava, että vielä aivan äskettäin niitä on käytetty synonyymeinä samassa yhteydessä.

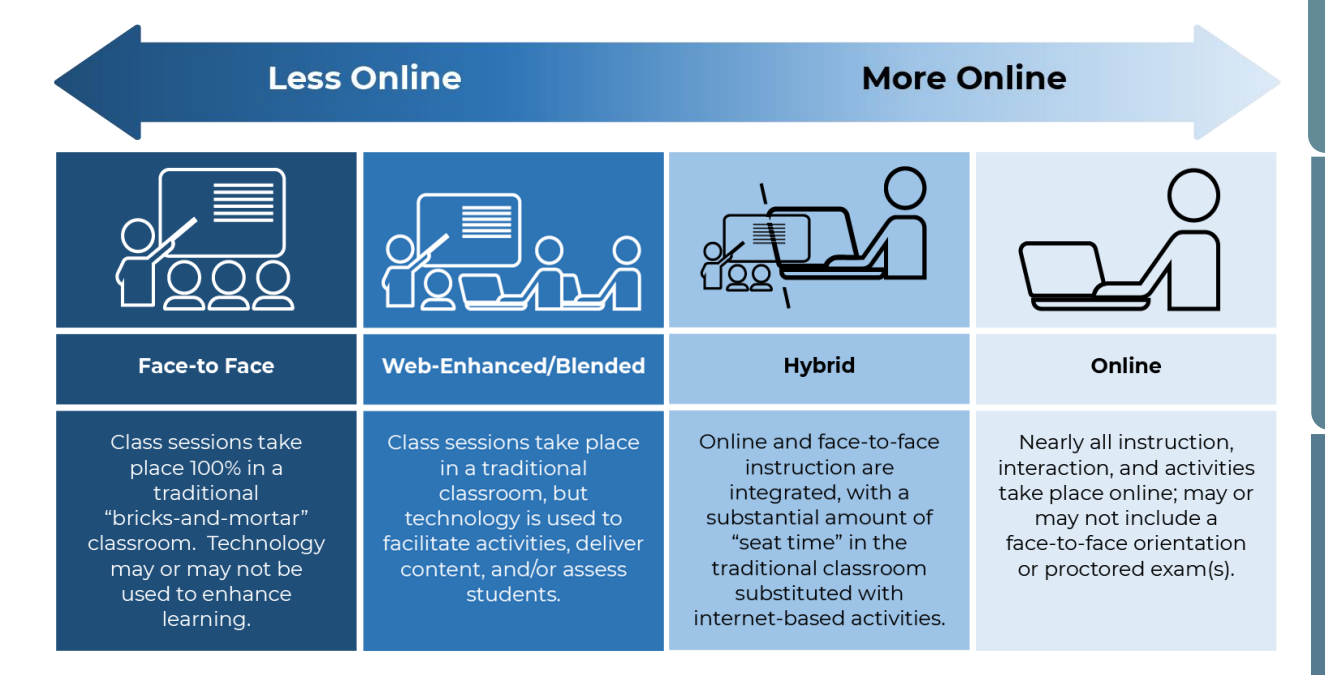

Lähde: Johdatus hybridiopetukseen, College of DuPage

### Hybridioppiminen - ensimmäinen lähestymistapa:

- 1. Hybridilähestymistapa yhdistää sekä kasvokkain että verkossa tapahtuvan opetuksen yhtenäisen oppimiskokemuksen luomiseksi<sup>[3]</sup>.
- 2. Opetus jakautuu samanaikaisesti kahden muodon välillä, ja on tärkeää varmistaa, että huomiota kiinnitetään mahdollisimman paljon tasapuolisesti molemmissa muodoissa [318].
- 3. Hybridimallissa on vähemmän fyysisiä lähiopetusta kuin tyypillisessä lähiopetuksessa, mikä tekee opiskelijoiden ja ohjaajan yhdessä vietetystä ajasta arvokkaampaa<br/>[3].
- 4. Hybridikurssilla opiskelijoille annetaan usein sisältöön liittyviä tehtäviä, jotka suoritetaan verkossa, ja he käyttävät kasvokkain viettämäänsä aikaa syvempään lähestymistapaan materiaaliin analysoimalla, purkamalla ja tekemällä yhteistyötä uusien ideoiden luomiseksi<sup>[3]</sup>

## **Huomioon otettavat asiat**

Hybridi eroaa sulautuvasta oppimisesta. Hybridioppiminen on suunniteltu ylläpitämään tasapainoa online- ja offline-oppimisen välillä, kun taas sekoitettu oppiminen on suunniteltu antamaan kasvokkain opiskelijoille verkkomateriaalia täydentämään heidän luokkakokemustaan.

Hybridilähestymistapa ei tee eroa digitaalisten ja kampusryhmien välille. eikä siihen sisälly pelkästään verkko- ja offline-oppimistoimintojen yhdistelmää.

Tasapainon saavuttaminen pedagogiikan ja teknologian välillä on hybridioppimisen kriittinen osa, joka edellyttää usein kompromisseja näiden kahden välillä<sup>[4]</sup>.

## Parhaat käytännöt

Toimintojen osalta:

- $\mathbb{I}$ . Lähiopetuksessa ohjaaja pitää luentoja ja ohjaa luokkakeskusteluja, kun taas opiskelijat työskentelevät luokkahuoneen toimintaan verkkotehtävien liittyvien parissa. Nämä tehtävät jaetaan myöhemmin asynkronisilla keskustelufoorumeilla verkkokeskusteluja varten<sup>[3]</sup>.
- $2.$ Ohjaaja jakaa luentoja verkossa **PowerPointin** tai suoratoistomedian avulla opiskelijoiden tarkistettavaksi. Luokkahuoneessa käyttävät näitä oppilaat alustavia verkkoresursseja osallistuakseen pienryhmätoimintoihin ia keskusteluihin<sup>[3]</sup>.
- $\overline{3}$ . Opiskelijat tekevät yhteistyötä pienryhmäprojekteissa verkossa, keskustelufoorumeilla tarkistettavaksi jakavat ne ja keskusteltavaksi ja lopulta esittelevät ne kasvokkain luokissa lopullista keskustelua ja arviointia varten<sup>[3]</sup>.

Aikataulu

- 1. Yleinen lähestymistapa on, että ohjaaja pitää lähiopetusta muutaman viikon ajan, jota seuraa viikon verkko-opetus<sup>[3]</sup>.
- 2. Vaihtoehtoisesti kurssin ensimmäiset viikot voivat sisältää kasvokkain tapahtuvan valmistelun, jota seuraa pidennetty ajanjakso (kuten kuukausi tai pidempi) verkkokursseja<br/> (3).

Yöluokassa (normaalin työajan jälkeen), joka kokoontuu tyypillisesti  $\overline{1}$ . henkilökohtaisesti kolme tuntia viikossa, jokaista luokkaistuntoa voidaan lyhentää 45 minuutilla. Jäljellä oleva aika varataan opiskelijoille verkkotehtävien suorittamiseen sen sijaan, että säilytettäisiin koko kolmen tunnin henkilökohtainen oppitunti $[3]$ .

Muutama neuvo harjoittajilta:

Hybridimuodolla ei ehkä ole suoraviivaista toteutusta, joten se on helpompi ottaa askel askeleelta.

Kurssin /luokan suunnittelu on välttämätöntä auttaa ia se suunnittelemaan etukäteen ja ennakoimaan haasteita. Painopisteen tulisi olla suunnittelussa käytettävissä olevien resurssien avulla - tekniikka seuraa.

On tärkeää hallita opettajan ja opiskelijoiden odotuksia ja tehdä asianmukainen pedagoginen sopimus ennen kurssin alkua.

Hybridikurssilla on myös taipumus ylikuormittaa yksinkertaisesti lisäämällä perinteisen kurssin työhön ylimääräisiä online-komponentteja (kurssi-puoli-oireyhtymä). Opettajan tulee järjestää osaamistavoitteet hybridiformaatin vaatimusten mukaisesti. Kuten edellä todettiin, opettajan digitaalisten taitojen uudelleenkoulutus voi tässä yhteydessä olla tehokas harjoitus. On tuottavaa olla tekemättä sitä yksin ja turvautua yhteistyöryhmiin tai käytäntöyhteisöihin.

Seuraava taulukko on koonnut joukon resursseja, joita käytetään nykypäivän digitaalisessa opetuksessa ja joita voidaan soveltaa hybridipedagogisessa istunnossa. Nämä voivat olla hyödyllisiä paitsi hybridimuodossa myös muissa toimitustiloissa.

Nämä resurssit on järjestetty luokkien ja ominaisuuslinkkien mukaan verkkosivustoille tai video-opetusohjelmiin kustakin luetellusta työkalusta.

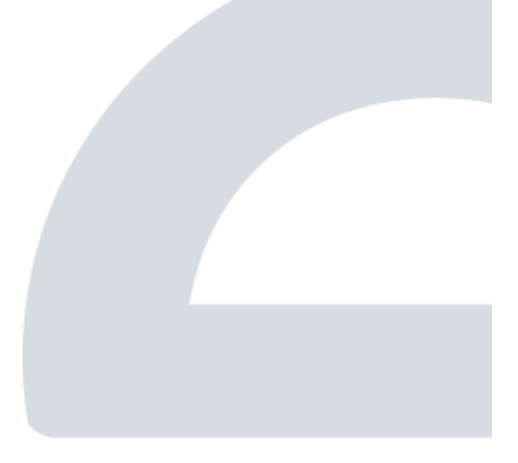

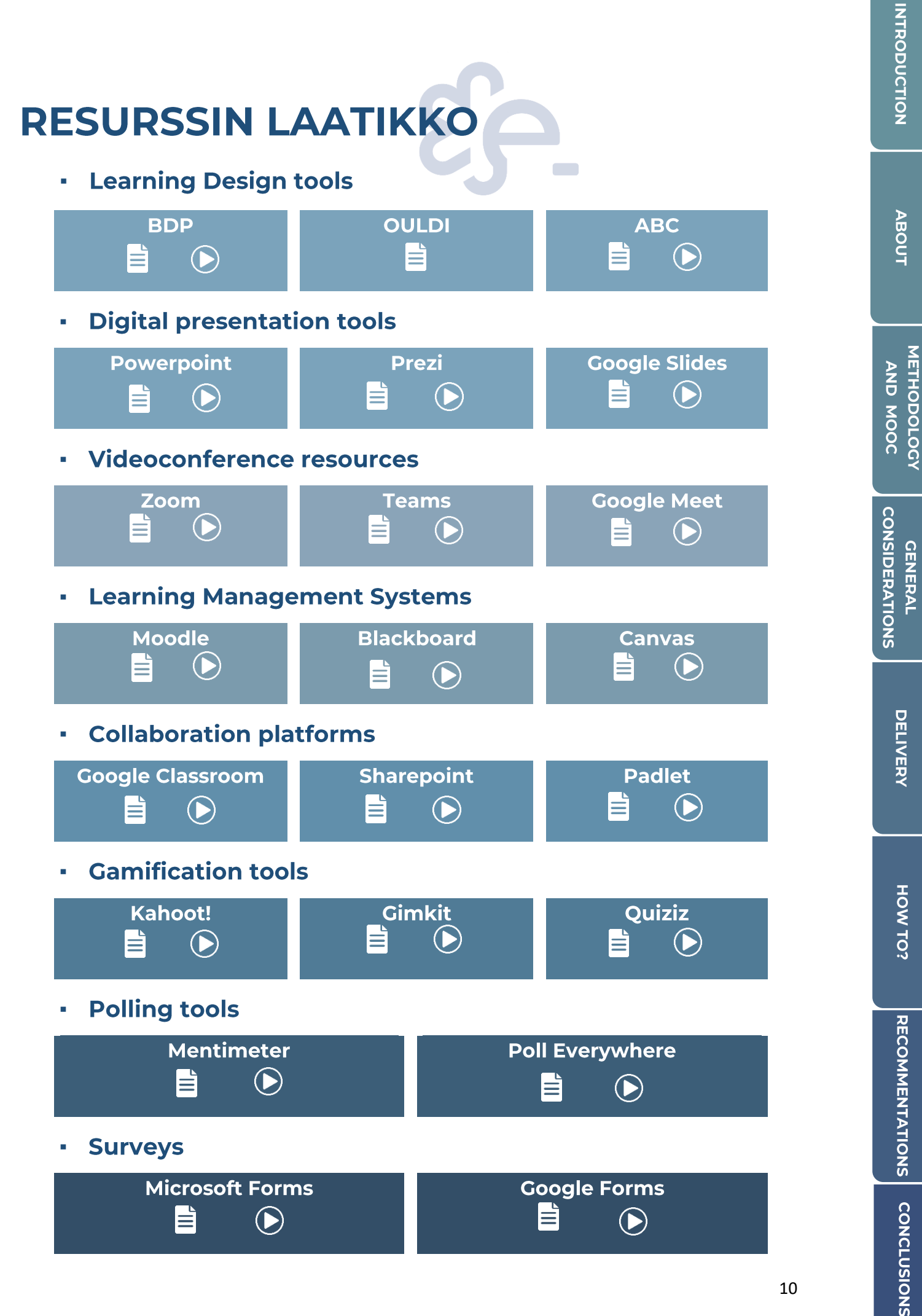

## **MITEN VOIN EDETÄ?**

### Suunnitelma

#### Mitä oppimismuotoilu on?

Oppimissuunnittelu määrittää, mitä toimintoja ja missä olosuhteissa opettajien ja oppijoiden on suoritettava ne, jotta oppijat voivat saavuttaa halutut oppimistulokset. Siinä kuvataan opettajien oppilailleen kehittämien oppimistehtävien, resurssien ja tuen järjestystä sekä opiskelijan työmäärää, toteutustapaa, arviointia ja palautetta.

On olemassa työkaluja, jotka voivat tukea oppimissuunnittelua. MOOCin (Digital and Entrepreneurial Teachers for a Fast-Changing World) mukaan suositellaan Balanced Learning Design Planning (BDP)[5] alustaa, joka on saatavilla linkin kautta ja jota voi käyttää ilmaiseksi.

**BDP-työkalu** tutkimukseen perustuva, innovatiivinen. on konstruktiivisesti linjaava ja modulaarinen ratkaisu, joka perustuu oppimistuloksiin ia oppijoiden työmäärään oppijakeskeisen oppimislähestymistavan perustana. Tämän työkalun on luonut Zagrebin yliopiston organisaation ja tietotekniikan tiedekunta. <sup>[9]</sup>

BDPBDP tool, you can access the MOOC e-Desk and visit the corresponding module: Learning design concept and tool.

![](_page_11_Picture_15.jpeg)

osaamistavoitteiden Oppimissuunnitelman valmistelu alkaa määrittelyllä. osaamistavoitteita Jos ei ole määritelty oikein. oppimisasetelmalla ei ole arvoa ja arvioinnin validiteetti on kyseenalainen.

### Miten osaamistavoitteet määritellään?

On tärkeää erottaa toisistaan yleiset tavoitteet ja oppimistulokset. Yleiset tavoitteet koskevat sitä, mitä on saavutettava tai saavutettava moduulin, opetussuunnitelman tai kurssin lopussa.

Oppimistulokset määrittelevät yksityiskohtaisesti, mitä opiskelijan pitäisi pystyä tietämään ja osaamaan, jotta tietty oppimisprosessi voidaan suorittaa onnistuneesti. Yleiset tavoitteet ikään kuin konkretisoituvat oppimistuloksiksi. Niiden tulisi viitata paitsi opittavaan sisältöön myös tapaan, jolla opiskelijan tulisi käyttää sisältöä.

Oppimistulokset tulisi määrittää opiskelijan näkökulmasta käyttämällä toimintaverbejä, jotka vetoavat eri kognitiivisiin tasoihin ja johtavat havaittavaan ja arvioivaan käyttäytymiseen.

Kurssin suunnittelun tueksi suosittelemme seuraavaa videosarjaa.

Nämä videot ovat osa professori Patrícia Rosado Pinton ja NOVA Forma -University Lissabonin luomaa Pedagoginen **NOVA** koulutus tiedekunnalle - kurssia<sup>[6]</sup>, ja ne selittävät kurssin suunnittelun eri vaiheet täyttämällä opetussuunnitelman yksikkötiedoston. Näiden sisältöjen esittämiseksi luotiin kuvitteellinen kurssi ja opettaja. Huomautus: Videot ovat portugaliksi ja niissä on englanninkielinen tekstitys.

### **CURRICULAR UNIT FILE: ORIGAMI - HOW TO MAKE A CRANE**

ara anniar a definicão

![](_page_12_Picture_14.jpeg)

1. Introduction

![](_page_12_Picture_16.jpeg)

4. Teaching Strategies

![](_page_12_Picture_18.jpeg)

7. Bibliography

Tämän suunnittelun systematisoimiseksi ehdotamme seuraavaa taulukkoa, perustuu esitettyyn kuvitteelliseen kurssiin:

![](_page_13_Picture_52.jpeg)

## **Toteutus**

Opettajana hyvin suunnitellun oppimiskokemuksen toteuttaminen voi olla jännittävä tilaisuus sitouttaa ja inspiroida oppilaitasi. Olitpa suunnitellut oppimiskokemuksen tyhjästä tai mukauttanut olemassa

olevaa. toimitustavalla on ratkaiseva rooli onnistumisen sen varmistamisessa.

Tämän osion tarkoituksena on tukea opettajia, jotka toteuttavat jo suunnittelemaansa oppimiskokemusta ja käyttävät jotakin näistä toteutustavoista. Noudattamalla alla kuvattuja vaiheita voit navigoida tehokkaasti hybridi-, sekoitettujen tai täysin verkko-oppimisympäristöjen haasteissa ja maksimoida niiden edut. Sukelletaan sisään!

 $\mathbf{L}$ Tarkista oppimiskokemuksen rakenne:

> Käytä hetki suunnittelemasi oppimiskokemuksen kertaamiseen. Varmista, että se on hyvin jäsennelty, kiinnostava ja sopiva valitsemaasi toimitustapaan. Jos sinusta tuntuu, että on alueita, jotka tarvitsevat parannusta, säädä tarvittaessa. Jos olet käyttänyt BDP-työkalua, katso Design Analytics nähdäksesi mahdolliset parannuskohteet.

 $2.$ Valmistele tarvittavat materiaalit:

> Toimitustavasta riippuen saatat joutua valmistamaan erilaisia materiaaleja. Hybriditoimitustilassa sinun on ehkä luotava sekä online- että henkilökohtaisia materiaaleja. Yhdistettyä toimitustilaa varten sinun on luotava synkronisten ja asynkronisten materiaalien yhdistelmä. Täysin online-toimitustilaa varten sinun on luotava kaikki materiaalit digitaalisessa muodossa. Varmista, että kaikki materiaalit ovat helposti saatavilla ja hyvin organisoidusti.

 $\overline{3}$ . Testaa tekniikka:

> Ennen kuin aloitat oppimiskokemuksen, varmista, että testaat tekniikkaa, jota käytät sen toimittamiseen. Varmista, että kaikki käyttämäsi linkit, tiedostot ja työkalut toimivat oikein.

> Tämä sisältää kaikkien videoneuvottelutyökalujen, oppimisen hallintajärjestelmien (LMS) ja muiden käyttämiesi verkkotyökalujen testaamisen. Muista jakaa oppilaidesi kanssa kaikki muut tekniikkaan liittyvät ohjeet. He voisivat arvostaa saada sen etukäteen.

4. Kommunikoi oppilaidesi kanssa:

> Varmista, että kommunikoit selkeästi oppilaidesi kanssa ennen oppimiskokemuksen alkua. Kerro heille, mitä odottaa ja mitä heidän on tehtävä menestyäkseen kokemuksessa.

> heille selkeät ohjeet materiaalien käytöstä Anna ja oppimiskokemuksen aikataulusta.

#### 5. Aloita oppimiskokemus:

Toimititpa sen hybridi-, sekoitettu- tai täysin online-tilassa, varmista, että olet vuorovaikutuksessa oppilaidesi kanssa, tarjoat heille mahdollisuuksia vuorovaikutukseen ja seuraat heidän edistymistään. Harkitse formatiivisten arviointien käyttämistä ja ymmärryksen tarkistamista säännöllisesti.

6. Tarkkaile ja säädä tarvittaessa:

> Varmista koko oppimiskokemuksen ajan, että seuraat oppilaidesi edistymistä ja muokkaat kokemusta tarpeen mukaan. Jos jokin ei toimi, tee muutoksia varmistaaksesi, että oppilaasi saavat kaiken irti kokemuksesta.

Muista, että toteutuksen yksityiskohdat voivat vaihdella kontekstin, resurssien ja rajoitusten mukaan. Joustavuus, sopeutumiskyky ja jatkuva viestintä opiskelijoiden kanssa ovat avainasemassa oppimiskokemuksen onnistuneessa toteuttamisessa hybridi-, sekoitettu- tai online-tilassa.

## LOPPUHUOMAUTUKSET/

## **SUOSITUKSIA**

### **Suosituksia**

### Osallistava ympäristö<sup>[Z]</sup>

Vinkkejä etäopiskelijoiden yhteenkuuluvuuden tunteen ja yhtenäisyyden tunteen edistämiseen kasvokkain ja etäisesti osallistuvien välillä:

- Käytä jäänmurtajatoimintoja (asynkronisesti tai synkronisesti  $\mathbf{1}$ . luokkaistuntojen aikana videoneuvottelutyökalujen avulla)
	- 2. Sopimuksen tekeminen ryhmän kanssa sekä kasvokkain että etäopiskelijoiden odotusten hallitsemiseksi.
	- 3. Vältä videoneuvotteluväsymystä, kognitiivista ylikuormitusta ja katkaise yhteys vuorovaikutteisiin toimintoihin.
- Toivota kaikki opiskelijat tervetulleiksi ennen kurssin alkua  $\overline{4}$ . (esimerkiksi sähköpostitse).

5. Huomioi etäoppilaiden läsnäolo katsomalla kameraan puhuessasi heidän kanssaan.

#### Saavutettavat materiaalit ja aktiviteetit <sup>[2]</sup>

Luo tarvittavat materiaalit ja oppimistoiminnan tyypit ottaen huomioon, milloin ja missä nämä kurssimateriaalit ovat saatavilla.

- $\overline{1}$ . Synkronisten istuntojen materiaalien tulisi olla saatavilla (esim. esitykset, artikkelit, resurssit).
- $2.$ Käytä opetustekniikoita, jotka ovat osoittautuneet tehokkaiksi sekä sinulle että opiskelijoillesi aiemmissa kokemuksissa.
	- 3. Käytä uudelleen olemassa olevia opetusmateriaaleja ja -resursseja kaikkien oppijoiden tukemiseen kurssin aikana.
	- 4. Tallenna online-istunnot ja lisää ne jaettuihin materiaaleihin.
	- 5. Varmista, että materiaalit ovat osallistavia ja eri opiskelijaryhmien saatavilla.

#### Opiskelijoiden sitoutuminen [7]

Tapoja sitouttaa tasa-arvoisesti kasvokkain ja etänä opiskelijoita kurssin sisältöön ja toisiinsa.

- $\mathbf{1}$ . Suunnittele etäopiskelijoille mahdollisuuksia kommunikoida kasvokkain opiskelijoiden kanssa digitaalisten yhteistyöalustojen avulla. Tämän pitäisi toimia synkronisissa ja asynkronisissa toiminnoissa.
- Tarjoa yhtäläiset oppimismahdollisuudet ja esteetön toiminta sekä  $2.$ etäopiskelijoille että kasvokkain opiskelijoille.
	- 3. Käytä asianmukaisia digitaalisia resursseja tämän oppimisympäristön tukemiseen.

#### Opiskelijoiden menestys hybridikurssilla [7]

On tärkeää tukea opiskelijoita, tasapainottaa opettajan läsnäoloa kasvokkain ja etäopiskelijoiden välillä ja hallita heidän odotuksiaan.

- 1. Analysoi opiskelijoiden tarpeet ja digitaaliset taidot ennen kurssin alkua, oppitunnin aikana ja kurssin alussa tai puolivälissä tarkistaaksesi, mikä toimii ja mikä ei toimi hybridikokemuksessa.
- 2. Tee opiskelijoiden kanssa pedagogisia sopimuksia, joissa selitetään, mitkä oppimistulokset ovat, miten ne aiotaan saavuttaa ja arvioida.
- $\mathbf{1}$ . Järjestä virtuaalikokouksia resurssien tarjoamiseksi ja sekä kasvokkain että etäopiskelijoiden tukemiseksi.

#### Luokkahuoneen asetukset<sup>[2]</sup>

Vaatimukset fyysisen luokkahuoneen ja virtuaaliympäristön asettamiselle suunniteltuihin toimintoihin sopeutumiseksi.

- 1. Valitse oikeat resurssit toiminnan tueksi.
- tärkeää. tekniset ammattilaiset  $1.$  On että auttavat kurssin järjestämisessä.
- 2. Suunnittele etukäteen oppimisympäristön tehokkain käyttö.
- 3. Testaa tekniset resurssit ennen kurssin alkua.
- 4. Harjoittele ja tutustu kaikkiin kurssin aikana käytettäviin resursseihin.
- 5. Saavu aikaisin jokaiselle synkroniselle luokalle asentamaan ja testaamaan luokkahuoneen tekniikkaa.

### **Tarkistaminen/arviointi**

Suorituksen tarkistaminen ja arviointi on keskeinen tekijä suunnitellun oppimiskokemuksen vahvuuksien ja heikkouksien tunnistamisessa. Siksi on suositeltavaa, että teemme ainakin sisäisen arvioinnin/tarkistuksen, kun toteutamme jotain uutta. Tässä tapauksessa suositus on saada mahdollisimman paljon palautetta opiskelijoilta ja vertaisilta. Esimerkiksi opettajana on tärkeää pohtia, millainen tämä kokemus on ollut ja onko se saavuttanut omia odotuksia ja tavoitteita.

Palautteen saaminen opiskelijoilta on kuitenkin myös avainasemassa. Kysymällä heiltä oppimiskokemuksesta opettaja pystyy vertaamaan kokemukseensa johtopäätöksiinsä omaan ia ia näkemään kokonaiskuvan. Tässä tapauksessa on suositeltavaa olla keskittymättä liikaa kvantitatiivisiin kysymyksiin, vaan sisällyttää joitain (ei myöskään monia) avoimia kysymyksiä, joissa opiskelijat voivat vapaasti ilmaista ja yksityiskohtaisesti mielipiteensä.

Lopuksi, jos on mahdollista, on suositeltavaa saada palautetta joltakin ulkopuoliselta, mieluiten toiselta opettajalta.

Opettajan omasta analyysistä saadut tulokset, opiskelijat ja jopa kollegat voivat olla hyödyllisiä tulevien kokemusten suunnitteluprosessissa tai vaikka toistaisivat saman oppimiskokemuksen uudelleen. Tätä voidaan pitää viimeisenä vaiheena parannusympyrässä.

## **PÄÄTELMÄT**

Oppimiskokemusten suunnittelu, toteutus ja arviointi hybridi-, yhdistetyissä tai täysin online-jakelutiloissa voi olla käänteentekevä matka opiskelijoille. sekä opettajille että Hyödyntämällä teknologian joustavuutta ja potentiaalia opettajat voivat luoda dynaamisia ja kiinnostavia oppimisympäristöjä, jotka vastaavat erilaisiin oppimistarpeisiin.

Tässä oppaassa olemme tutkineet keskeisiä näkökohtia ja strategioita tehokkaiden oppimiskokemusten suunnittelussa. onnistuneessa toteutuksessa ja edistymisen seurannassa. On tärkeää muistaa, että onnistunut toteutus vaatii jatkuvaa pohdintaa, mukauttamista ja parantamista. Pyytämällä aktiivisesti palautetta oppilailta, pohtimalla heidän kokemuksiaan ja tekemällä tarvittavia muutoksia opettajat voivat parantaa oppimiskokemustensa laatua ja vaikutusta.

Koulutuksen kehittyessä edelleen on tärkeää hyödyntää hybridi-, sekoitettujen ja täysin online-toimitustapojen tarjoamia mahdollisuuksia. Nämä tilat tarjoavat mahdollisuuksia henkilökohtaiseen oppimiseen, yhteistyöhön ja itseohjautuvaan tutkimiseen. Hyödyntämällä teknologian voimaa opettajat voivat luoda elinvoimaisia oppimisyhteisöjä, joissa opiskelijat voivat menestyä ja saavuttaa täyden potentiaalinsa.

Muista, että avain tehokkaisiin oppimiskokemuksiin on harkittu suunnittelu, tarkoituksellinen suunnittelu, jota seuraavat innovatiiviset opetus- ja oppimisstrategiat, jatkuva formatiivinen arviointi ia merkityksellinen palaute. Noudattamalla tässä oppaassa esitettyjä ohjeita opettajat voivat navigoida hybridi-, sekoitettu- ja täysin onlinetoimitustapojen monimutkaisuudessa luottavaisin mielin ja luoda rikkaita ja merkityksellisiä oppimiskokemuksia, jotka antavat opiskelijoille mahdollisuuden menestyä digitaalisella aikakaudella.

Tartu mahdollisuuksiin, sopeudu haasteisiin ja jatka innovointia suunnitellessasi, toteuttaessasi ja arvioidessasi oppimiskokemuksia, jotka inspiroivat ja voimaannuttavat seuraavan sukupolven oppijoita. Yhdessä voimme muokata koulutuksen tulevaisuutta, joka on dynaaminen, osallistava ja muutosvoimainen.

**ABOUT** 

![](_page_20_Picture_27.jpeg)

![](_page_20_Picture_28.jpeg)

**CONCLUSIONS** 

HOW TO?

### **Viittaukset:**

- · [1] e-DESK Methodology, November 14, 2021. Lea Oksanen, LUT University, Finland; Hilkka Laakso, LUT University, Finland; Paulo Costa, NOVA University Lisbon, Portugal.
- [2] Punie, Y., editor(s), Redecker, C., European Framework for the Digital Competence of Educators: DigCompEdu, EUR 28775 EN, Publications Office of the European Union, Luxembourg, 2017, doi:10.2760/178382 (print),10.2760/159770 (online), JRC107466.
- [3] An Introduction to Hybrid Teaching, College of DuPage.
- · [4] Munday, D. (2022). Hybrid pedagogy and learning design influences in a higher education context. Studies in Technology Enhanced Learning, 2(2), 1-16.
- [5] Balanced Learning Design Planning (BDP) platform. Faculty of Organization and Informatics - University of Zagreb.
- [6] Pedagogical Training for Faculty course. Rosado Pinto, Patricia; Marques, Joana; Caetano, Elsa; Belo Costa, Paulo; NOVA Forma -NOVA University Lisbon.
- [7] Five Tips for Hybrid/HyFlex Teaching with All Learners in Mind. Columbia University, Centre for Teaching and Learning.
- [8] Svetec, B., Oksanen, L., Divjak, B. & Horvat, D. (2022). Digital Teaching in Higher Education during the Pandemic: Experiences in Four Countries. U: Vrček, N., Guàrdia, L. & Grd, P. (ur.). Proceedings of the 33rd Central European Conference on Intelligent Information Systems (CECIIS).
- [9] Diviak, B., Grabar, D., Svetec, B. & Vondra, P. (2022) Balanced Learning Design Planning: Concept and Tool. Journal of information organizational sciences, and 46  $(2),$ 361-375 doi:10.31341/jios.46.2.6.

**CONCLUSIONS** 

#### Nimeäminen, tunnustaminen ja tunnustaminen

Tämä julkaisu on osa eDESK-hanketta, jota johtaa Centro Internacional Santander Emprendimiento (CISE) ja jota Euroopan unioni rahoittaa Erasmus+ -ohjelman kautta. Tätä asiakirjaa koordinoi Universidade Nova de Lisboa osana eDESK-projektia.

Tekijät: Tämän julkaisun on kirjoittanut ja koonnut Universidade Nova de Lisboa eDESKhankkeen puolesta, ja kaikki muut eDESK-hankkeen kumppanit ovat kiitollisia antamaan panoksensa: Centro Internacional Santander Emprendimiento (CISE), Zagrebin yliopiston, Cantabrian yliopiston ja Lappeenrannan-Lahden teknillisen yliopiston tiedekuntaorganisaatio ja informatiikka

Pääkirjoittajat: Paulo Belo Costa ja Carla Portela (Universidade Nova de Lisboa)

Informaatio:info@edeskeurope.eu, www.edeskeurope.eu

#### **Vastuuvapauslauseke**

Vaikka kaikki mahdollinen on pyritty tarjoamaan täydellisiä ja tarkkoja tietoja, EDESK ja sen konsortiokumppanit eivät anna mitään nimenomaisia tai epäsuoria takuita tai vakuutuksia tämän asiakirjan sisällön oikeellisuudesta. EDESK tai mikään sen puolesta toimiva organisaatio tai henkilö ei ole vastuussa mistään virheistä tai puutteista tämän julkaisun sisältämissä tiedoissa tai tämän julkaisun sisältämien tietojen mahdollisesta käytöstä. Verkkolinkit olivat ajan tasalla kesäkuussa 2023. EDESK tai mikään sen puolesta toimiva organisaatio tai henkilö ei ole vastuussa mistään linkkien käytöstä aiheutuvista vahingoista tai verkkosivustojen tarkkuudesta, laillisuudesta tai sisällöstä. Tämän asiakirjan parissa esitetty työ on saanut rahoitusta Euroopan unionin Erasmus+-ohjelmasta (Granin sopimus N. 2020-1-ES01-KA226-HE-096244.). Euroopan komission tuki EDESK-hankkeelle ei merkitse sisällön hyväksymistä, vaan se heijastaa vain hankekumppaneiden näkemyksiä. Näin ollen Euroopan komissiota tai Euroopan komission nimissä toimivia osapuolia ei voida pitää vastuussa tämän julkaisun mahdollisesta käytöstä

Tämä työkalupakki luotiin ERASMUS+ ohjelmaan kuuluvassa e-Desk - Digital and Entrepreneurial Skills for Teachers - hankkeessa.

![](_page_22_Picture_15.jpeg)

![](_page_22_Picture_16.jpeg)

Co-funded by the Erasmus+ Programme<br>of the European Union

![](_page_22_Picture_18.jpeg)